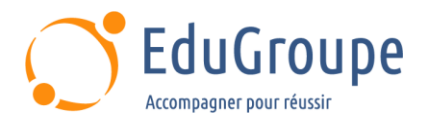

# **Jenkins, mettre en place l'intégration continue en java**

Référence : **DEJENK** Durée : **2 jours** Certification : **Aucune**

## **CONNAISSANCES PREALABLES**

# **PROFIL DES STAGIAIRES**

## **OBJECTIFS**

• Automatiser les tests, les audits de code et les déploiements sur la plateforme d'intégration Jenkins. • Comprendre les principes de l'intégration continue en vue de son implémentation. • Intégrer Jenkins avec les autres outils (SCM, gestionnaire de tickets...). • Mettre en place un serveur Jenkins automatisant les build.

### **CERTIFICATION PREPAREE**

#### Aucune

## **METHODES PEDAGOGIQUES**

- Mise à disposition d'un poste de travail par stagiaire
- Remise d'une documentation pédagogique numérique pendant le stage
- La formation est constituée d'apports théoriques, d'exercices pratiques, de réflexions et de retours d'expérience
- Le suivi de cette formation donne lieu à la signature d'une feuille d'émargement

## **FORMATEUR**

Consultant-Formateur expert Java

## **METHODE D'EVALUATION DES ACQUIS**

- Auto-évaluation des acquis par le stagiaire via un questionnaire
- Attestation des compétences acquises envoyée au stagiaire
- Attestation de fin de stage adressée avec la facture

# **CONTENU DU COURS**

#### **Introduction à l'intégration continue**

- Principes de l'intégration continue
- Développement agile et intégration continue
- Prérequis à l'intégration continue
- Techniques de développement adaptées à
- l'intégration continue
- Différents types de tests et d'audit d'une application
- Cycle de vie du processus de développement
- Outils annexes et intégration
- Démonstration : Découverte de Jenkins

#### **Mise en place et automatisation du Build**

- Mise en place du serveur, les différents types d'installation
- Configuration : page principale de la configuration, configuration de Git/SVN, serveur de mail
- Jenkins et le Build, les meilleures pratiques et méthodes recommandées
- Stratégies et techniques de notification

[infos@edugroupe.com](mailto:infos@edugroupe.com) 01 71 19 70 30 [www.edugroupe.com](http://www.edugroupe.com/)

- Fixer les dépendances entre les travaux de Build
- Jenkins et Maven : rappel sur Maven, configuration
- du Build Maven, déploiement dans un repository Maven
- Travail pratique : Création et configuration d'un Projet Maven Jenkins basé sur un repo Git

#### **Qualité du code**

- Introduction, intégration de la qualité dans le processus de build
- Outils d'analyse : Checkstyle, FindBugs, CPD/PMD
- Configuration du rapport qualité avec le plugin Violations
- Rapport de complexité, sur les tâches ouvertes
- Travail Pratique : Adaptation du projet Jenkins pour inclure les outils d'analyse de qualité de code et suivi de la qualité dans le temps

#### **Automatisation des tests**

- Introduction, terminologie du test
- Automatisation des tests unitaires et d'intégration

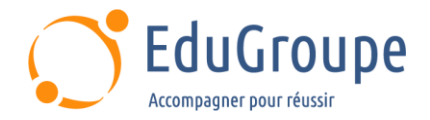

- Configuration des rapports
- Mesurer la couverture de test
- Automatisation des tests d'acceptance
- Automatisation des tests de performance avec

**JMeter** 

• Optimiser les temps d'exécution des tests

• Travail Pratique : Adaptation du projet Jenkins pour inclure JUnit et suivi des tests de performance avec **JMeter** 

### **Automatisation du déploiement**

- Mise en place du script de déploiement
- Mise à jour des bases de données
- Tests minimaux. Retour en arrière

• Travail pratique : Adaptation du projet Jenkins pour automatiser le déploiement de l'artefact construit

#### **Administration d'un serveur Jenkins**

- Activation de la sécurité et mise en place simple<br>• Différents types de bases utilisateurs
- Différents types de bases utilisateurs
- Gestion des autorisations et des rôles
- Journalisation des actions utilisateur
- Gestion de l'espace disque
- Monitoring de la charge CPU
- Sauvegarde de la configuration

*Notre référent handicap se tient à votre disposition au 01.71.19.70.30 ou par mail à [referent.handicap@edugroupe.com](mailto:referent.handicap@edugroupe.com) pour recueillir vos éventuels besoins d'aménagements, afin de vous offrir la meilleure expérience possible.*